بسم الله الرحمن الرحيم

## **INTRODUCTION IN C++**

تم تحميل هذا الكتاب من موقع كتب www.kutub.info 

ان شاء الله المبر مج/أحمد عبد الرسول أمين

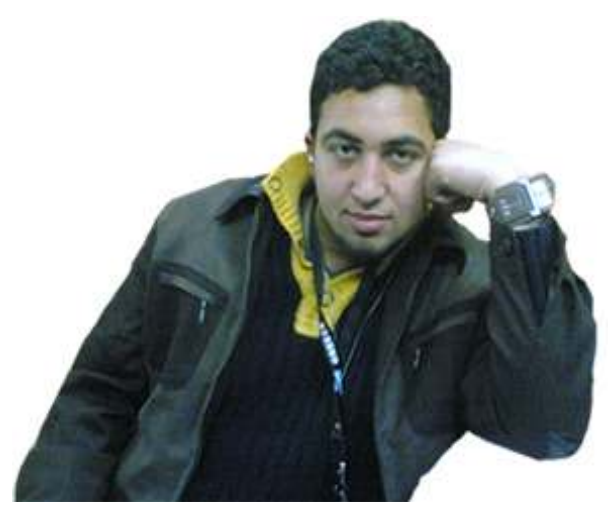

جمهورية مصر العربيه

محافظة المنيا-مركز مطاى

# An Example C++ Program Here is an example of a complete C++ program:

il The C++ compiler ignores comments which start with If double slashes like this, up to the end of the line.

Some G++ compilers do not yet support name spaces In this case you can use the older form of the include diredite (that does not require a using directive and places all names

After the include and using directives, the basic structure of the program is: **Apply between b** ine main0 ł **Mistslatement** 3335888 5898888 **last statement** When at the end of the main program, the line **IGUINE** return 0; ł means"return the value 0 to the computers operating system to signal that the program has completed succesfully"

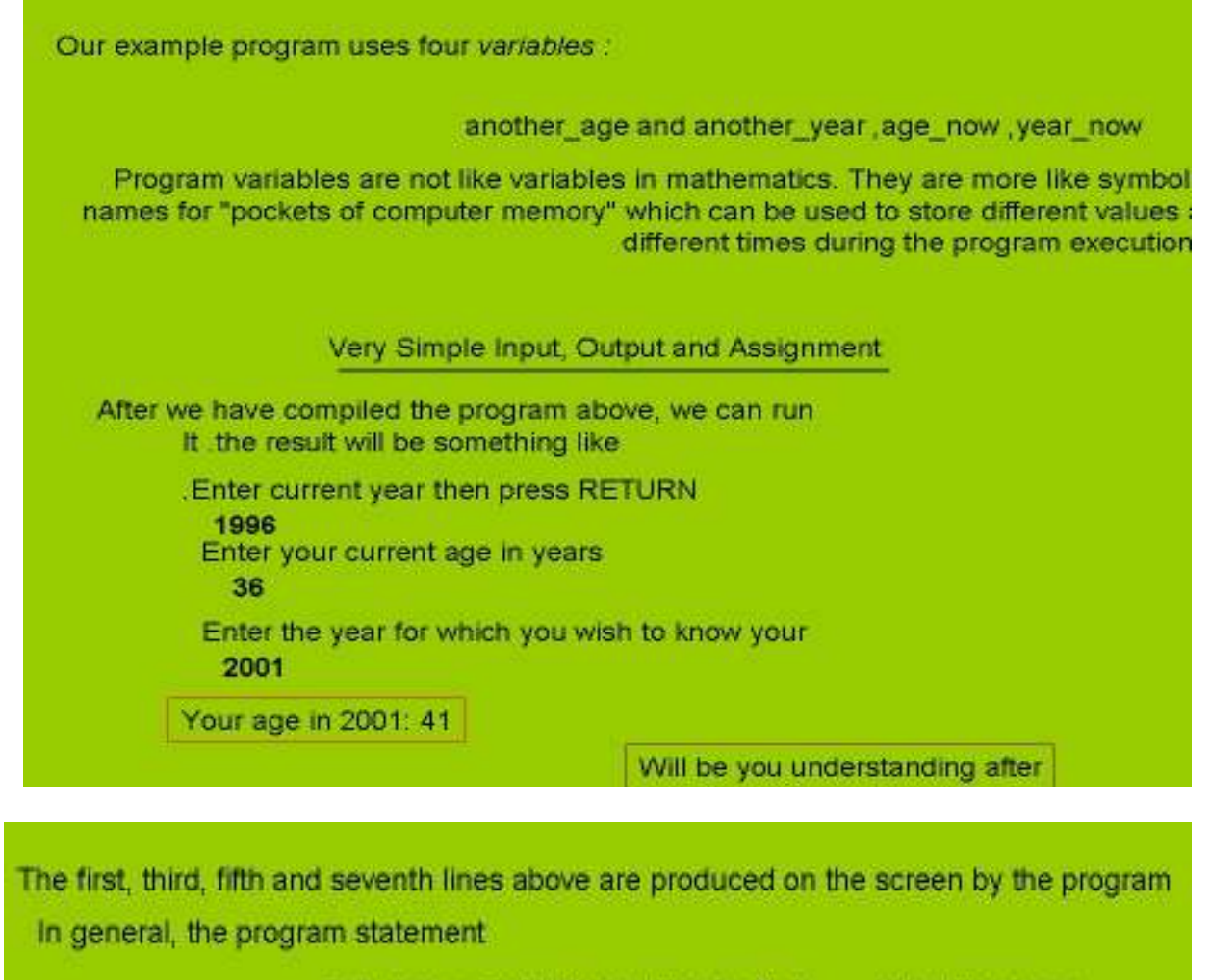

cout <<expression1<<expression2<<.......<<expression n:

will produce the screen output.

Expression1Expression2....... ExpressionN

The series of statements

Cout << expression 1

Cout << expression 2

Cout << expression n

will produce an identical output. If spaces or new lines are needed between the output expressions, these have to be included explicitly , with a" " or a " \n" respectively. The expression endl can also be used to output a new line, and in many cases is preferable to using "n\" since it has the side-effect of flushing the output buffer (output is often stored internally and printed inchunks when sufficient output has

been accumulated forces all output to appear on the screen endl using immediately). 

The numbers in bold in the example screen output above have been typed in by, the user. In this The numbers in the program statement

cin >> year\_now;

has resulted in the variable the value 2001 assigned being year\_now at the point when the user pressed RETURN after typing in "2001". Programs can also include assignment statements, a simple example of which is the statement

(another\_age = another\_year - (year\_now - age\_now;

## **Hence the symbol = means** Ts assigned the value of". ("Tymals" represented in 6++ as == )

## simple program:

Before looking at how to write C++ programs consider the following simple example Program.

```
// Sample program
// Reads values for thelength and width of a rectangle.
// and returns the perimeter and area of the rectangle.
#include <iostream.h>
 Void main ()
Ĭ
 int length, width.
 int perimeter, area;
 cout << "Length=";
 Cin >> length;
 Cout << "width=";
 Cin >>width ;
   perimeter = 2*(length+width);
   area = length 'width;
   Cout << "perimeter is"<< perimeter << endl
   Cout << "area is "<< area<<endl" // out put results
         Ħ
              end of main program
```
سو ف نتحدث عن: ( جمل انخاذ القرار ) 1- الجملة IF وتفر عاتها SWITCH <sup>2</sup>-جملة سوف نتعر ف على الصيغة العامة لجملة IF

if (expression)  $\mathcal{F}$ statement1 ; statment2 ;  $\mathbf{v}$ 

بامكاننا الاختصار الى القول انه اذا كان الشرط الذي تقوم الجملة IF باختيار ه صحيحا فقم بتنفيذ الجمل الى بين القوسين و في حالة عدم الاختبار فلا تقوم بتنفيذ الجملة IF و انما استمر في قر اءة البر نامج من بعد كتلة IF فمثلا انظر الى هذا الكود:

**CODE** 

1- #include <iostream>  $2$ - Using namespace std;  $3 - int main()$  $4 - 1$ 5-  $int i=0$ ,  $j=0$ ; 6- cin >> i >> j ; 7- if  $(i > j)$  { 8- cout  $<<$  "The number i is bigger than j" ;  $9 - 1$  $10$ - return 0;  $11 - 3$ شرح البرنامج: كما ترى انّ هذا الكوّد يطلب من المستخدم ان يدخل رقمين,فيقوم البرنامج بمقارنة هذين الرقمين وفي حال الرقم الأول أكبر من الرقم الثاني فانه يطبع رساله تخبرك بذلك وفي حال الرقم الثاني اكبروأو العددين متساويين فلن ينفذ السطر 8 لعدم .(IF)صحة شرط جملة

مثال آخر أكتب بر نامج لاظهار على الشاشه x is positive

#include "iostream." Using namespace std;  $main()$  $\{$ int  $x=5$ ; if  $(x>0)$ cout  $<" x is positive";$  $return0;$  $\mathcal{E}$ 

### else/if جملة:

لا يقوم الكود السابق بفعل اي شيء اذا أختل الشرط جملة if وبالر غم من اننا يمكننا أن نكتب جملة if أخر ي وفي حال تساوي العددين نكتب جملة if ثالثة فلتفادي الأخطاء وللتسهيل نكتب else سوف نتعرف على الصيغه العامه لها

```
if (expression) {
statement1;
 statement2;
Y
else {
statement3;
 statement4;
Y
```
انه باختصار اذا لم يتحقق الشرط في جملة if فان البرنامج سوف يقوم بتنفيذ الكتلة بعد العبارة else اما اذا تحقق الشرط في جملة if فانه سينفذ الكتلة التي تتبع الجملة if وسوف يتجاهل الكتلة التي تتبع الجملة else .

الآن سنقوم باعادة الكود السابق وهذه المرة سنجعله يتعامل مع الحالات الآخرى

```
CODE
```

```
12- #include <iostream>
13- using namespace std;
14- int main()
15 - 116- int i=0, j=0;
17- \sin \gg i \gg j;
18- if (i > j) {
19- cout << "The number i is bigger than j" ;
20 - 121- else { cout \lt\lt "error" ; }
```

```
22- return 0;
23 - 1
```
لم يختلف هذا البرنامج عن السابق الا في جملة else سيقوم البرنامج بعرض العبارة خطا على الشاشة اذا لم يتحقق شرط في عبارة if .

ممكن نطلق على عبار if بانها ثنائيه لان البرنامج يتفر ع الى فر عين أو طريقين اما عبار if السابقه فانها احادية لان اذا لم بتحقق الشر ط فتتجاهل عبار if i

فسوف نتحدث الآن عن عبار if s الثنائيه ·

ممكن تصف بانها متعددة الاتجاهات والصبغة العامة لها

```
If (expression) {
 statement1;
 statement2;
 statement3;
Y
else if (expression) {
statment1;
<sup>}</sup>
else if (expression) {
statement;
\mathcal{F}else \{statement;
Y
```
سنقوم الآن بتطوير الكود السابق ليصبح قادرا على التعامل مع جميع الحالات .

#### **CODE**

```
1- #include <iostream>
2- using namespace std;
3 - int main()4 - 15- int i=0 , j=0;
6- cin >> i >> j ;
7- if (i > j)\rightarrow8- cout \lt\lt "The number i is bigger than j" ;
9 - 310- else if (j > i) {
11- cout << "The number j is bigger than i" ;
12 - 113- else if (j=i) {
14- cout << "there is no bigger number" ;
15- else { cout \lt\lt "error" ; }
16- return 0;
17 - 1نر ي الختلاف مع الأكو اد السابقه من السطر  10 الى 15 لاننا اضغنا لهذا الكو د جماتين else if   . تقو م الأولى ما
   اذا كان العدد الثآني أكبر وتطبع عبارة للمستخدم بذلك تقوم الثانية باختبارما اذا كان العددان متساويان وتطبع
```
جملة للمستخدم بذلك ¸ اما else الأخيرة فهي تفيدك في وقوع أخطاء آخري فتظهر على الشاشة للمستخدم (error)

مثال عملي:

```
سنقوم بكتابة برنامج شبيه ببرنامج الآله الحاسبه
```
**CODE** 

```
1- #include <iostream>
2- using namespace std;
3-4- int main()
5 - 66- float a,b;
7- char x;
8-9- cout \lt\lt "Enter Number1:\t" :
10- cin \gg a;
11- cout \lt\lt "Enter Number2:\t" ;
12- cin >> b;
13- cout \lt\lt "Enter the operator\t";
14-cin \gg x;
15 -16- \text{cout} \ll \text{endl} \ll \text{endl}17 -18- cout \lt\lt "Result:\t";
19-20 -21- if (x == ' +') { cout << a+b ; }
22- else if (x == ' -') { cout << a-b; }
23- else if (x == ' *') { cout << a * b; }
24- else if (x == '')' { cout << a/b; }
25- else { cout << "Bad Command"; }
26 -27- cout << endl;
28 -29- return 0;
30 - 3
```
## Soon the book will be Complete

### سوف نتحدث عن :

### (FOR LOOP) FOR الحلقة

نبذه عنها هي القيمه التي تحدد مر ات التكر ار

#### FOR (COUNTER STATEMENT; CONDITION; STEP)

وظيفة العداد لتسجيل عددالمرات التكرار : COUNTER STATEMENT شرط الذي يحدد مرات التكرار ان يظل قائما او ينهييه:CONDTION عدد مرات التكرار:STEP

 $EX^+$ # INCLUDE<IOSTREAM.H>  $MAIN()$  $\{$ INT COUNTER; FOR (COUNTER=1; COUNTER<=10; COUNTER++) COUT << COUNTER; ₹ كان مثالا بسيطا للحلقه من البرنامج السابق نجد ان الحلقه متبو عه بقوسين بينهما ثلاث عبار ات تفصل بينهما الفصلة المنقوطه العبار ة الاولِّي تخز ن القيم الابتدائيه العبارة الثانية هي الشرط وهو يبدا من واحد وينتهي عند العشره العبار ه الثالثة :يز داد العدد و احد كل مر ه في الحلقه

ففي البرنامج السابق المخرجات هي اظهار الارقام من 1 الى 10